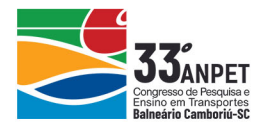

### **O USO DE GEOTECNOLOGIAS NA ATUALIZAÇÃO DA MALHA RODOVIÁRIA FEDERAL ESTRATÉGICA NO DEPARTAMENTO NACIONAL DE INFRAESTRUTURA DE TRANSPORTES – DNIT**

**Thiago Caetano Ferraz Costa Darym Júnior Ferrari de Campos Bernardo Cascão Pires e Albuquerque Karina Soares da Costa e Oliveira** Consórcio Accenture-Dynatest **Leonardo Roberto Perim Ivone Catarina Simões Hoffmann Carmen Regina Linhares Pereira Resende**

#### Departamento Nacional de Infraestrutura de Transportes – DNIT

#### **RESUMO**

A definição de uma malha rodoviária estratégica tem sido a base utilizada pelo DNIT para priorizar os investimentos em manutenção, adequação e ampliação da malha rodoviária federal. Considerando a atualização das informações que serviram como base de criação da MRFE, identificou-se a necessidade de atualizar este dado relevante às tomadas de decisões. A atualização destes, refletem os interesses do Estado brasileiro no que tange aos fatores sócioeconômicos no planejamento da infraestrutura de transportes e de regiões indutoras de fluxo rodoviário. A pesquisa tem como objetivo demonstrar a utilização do geoprocessamento como ferramenta estratégica no desenvolvimento de estudos que visam hierarquizar a aplicação de recursos com base em critérios predefinidos. Para isso, baseou-se em métodos e técnicas de análise multicriterial de dados georreferenciados de origem pública. Como resultado deste trabalho, criou-se um arquivo no formato *shapefile* contendo a MRFE e a sua hierarquização estratégica, servindo como base do planejamento do departamento. **Exertion Scherto Perim<br>
From Catarina Simics Henrica Similares. Pereira Research<br>
Departamento Nacional de Infraestrucion of Transportes – DNIT<br>
RESUMO<br>
A definição de uma malha rodoviária estratégica tem sido a base uti** 

#### **ABSTRACT**

The definition of a strategic road network has been the basis used by DNIT to prioritize investments in maintenance, adaptation and expansion of the federal road network. Considering the updating of the information that served as the basis for the creation of MRFE, it was identified the need to update this relevant data for decision making. The updating of these reflect the interests of the Brazilian State with regard to socio-economic factors in the planning of transport infrastructure and regions that induce road flow. The research aims to demonstrate the use of geoprocessing as a strategic tool in the development of studies aimed at hierarchizing the application of resources based on pre-defined criteria. For this, it was based on methods and techniques of multicriteria analysis of georeferenced data of public origin. As a result of this research, a shapefile format file containing the MRFE and its strategic hierarchy was created, serving as the basis of departmental planning.

## **1. INTRODUÇÃO**

A eficiência do sistema de transportes representa um dos principais fatores para o bom andamento e desenvolvimento de qualquer país. O modal rodoviário brasileiro constitui uma participação expressiva no transporte de bens e pessoas, tornando-se ainda mais importante a disponibilidade de informações sobre essa movimentação. A consolidação de informações ou dados referem-se às características dos fluxos nos diversos pontos da malha rodoviária brasileira, sendo essenciais para os estudos de manutenção, planejamento das estradas e devem ser capazes de ilustrar as análises de interesse.

Partindo desse princípio, desenvolveu-se em 2015 pela Coordenação Geral de Planejamento (CGPLAN), situada dentro do Departamento Nacional de Infraestrutura de Transportes (DNIT), a Malha Rodoviária Federal Estratégica (MRFE). O objetivo inicial buscou identificar os trechos que seriam prioritários para o departamento, visando a otimização da aplicação de recursos públicos no planejamento da manutenção, da adequação e da expansão da malha rodoviária federal.

annet

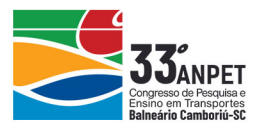

Para este ano de 2019, utilizaram-se os dados do Instituto Brasileiro de Geografia e Estatística (IBGE) e os critérios da Rede de Integração Nacional (RINTER) para os estudos da malha rodoviária do país, constantes da lei n°. 13.379, de junho de 2011, referente ao Sistema Nacional de Viação (SNV). Ressalta-se que a base vetorial das rodovias federais de referência da MRFE disponibilizou-se pelo DNIT em sua versão lançada inicialmente pelo SNV de março de 2015 (SNV201503A).

Apesar da utilização de dados georreferenciados para a criação da MRFE, em 2015, notou-se a ausência das técnicas de geoprocessamento, ou seja, os mapas criados serviram para a análise exclusivamente visual do cruzamento dos dados, impossibilitando a classificação quantitativa dos critérios utilizados.

Com o avanço do geoprocessamento de dados e uso das geotecnologias, a criação, a manipulação e a visualização de mapas temáticos em ambientes dos Sistemas de Informações Geográficas (SIG) consolidaram, junto com a cartografia digital, um novo paradigma na área de geociências (Arantes e Ferreira, 2011).

Segundo Fitz (2008), existem diversas técnicas de geoprocessamento para realizar uma análise criteriosa dos dados processados. Sendo assim, por meio de técnicas de análise multicriterial de dados georreferenciados aplicado ao software *ESRI© ArcGIS™ Pro (v.2.3.3)* como ambiente SIG escolhido, a pesquisa teve como objetivo criar um arquivo no formato *shapefile* como base de dados para a geração de mapas temáticos referentes à malha rodoviária federal e a sua hierarquização estratégica, servindo-se como base para planejamento do DNIT. a ausência das técnicas de geoprocessamento, ou seja, os mapas criados serviram parais exclusivamente visual do cruzamento dos dados, impossibilitando a classificamente visual do cruzamento de dados e uso das geotecnológi

# **2. INFRAESTRUTURA E FLUXO RODOVIÁRIO**

## **2.1. Sistema nacional de viação**

Com a publicação no Diário Oficial da União (DOU), entrou em vigor a lei que estabelece os princípios e as diretrizes para o SNV, estabelecendo-se que a sua formação é dada pelo Sistema Federal de Viação (SFV), composto pelos subsistemas rodoviário, ferroviário, aquaviário e aeroviário, e ainda, pelos sistemas de viação dos estados, do Distrito Federal e dos municípios.

As atividades de construção, manutenção, operação e administração da infraestrutura rodoviária federal são de responsabilidade do governo federal. Dessa forma, cabe ao DNIT, como autarquia gestora e executora, sob a jurisdição do Ministério da Infraestrutura (MINFRA), a responsabilidade pela implementação da política de infraestrutura do SFV, compreendendo a sua manutenção, restauração, adequação de capacidade e ampliação.

Conforme mencionado, a lei institui a RINTER, composta pelas rodovias que satisfaçam ao menos um dos seguintes requisitos: Promover a integração regional, interestadual e internacional; Ligar as capitais de estados entre si ou ao Distrito Federal; Atender aos fluxos de transporte de grande relevância econômica; Prover ligações indispensáveis à segurança nacional.

De acordo com a atualização do SNV de março de 2019 (SNV201903A), a malha rodoviária

annet

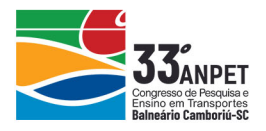

sob administração do DNIT compõe-se por 53.148 km de rodovias pavimentadas e 10.333 km de não pavimentadas. A rede rodoviária pavimentada conta com 49.854 km de rodovias em pista simples, 2.615 km duplicadas e 678 km em obras de duplicação.

## **2.2. Malha rodoviária federal estratégica**

Atualmente, considera-se a MRFE como o conjunto de rodovias federais essenciais para assegurar o atendimento às principais demandas de circulação de bens e passageiros. O objetivo consiste em integrar os grandes eixos nacionais estruturantes deste modal, servindo de base para o Plano Nacional de Manutenção Rodoviária (PNMR) e para os demais planos e programas governamentais. Além dos critérios citados pela RINTER, fazem parte da MRFE:

- trechos de rodovias que acessem ou sirvam de rota para os portos contemplados no Programa de Investimentos em Logística (PIL);
- trechos para escoamento de produção sob a ótica de órgãos e entidades governamentais e da sociedade civil;
- trechos para interligação dos principais polos turísticos nacionais;
- trechos de rodovias estaduais coincidentes com rodovias federais e com os constantes na MP 82/2002;
- trechos concedidos e os relacionados de Procedimentos de Manifestação de Interesse (PMI);
- trechos não pavimentados com estudos, projetos ou obras de construção previstas que complementem um eixo logístico.

Na seleção dos trechos integrantes da MRFE, utilizou-se ferramentas do SIG para a identificação das regiões produtoras, pontos de interface modal, limites de fronteira significativos dentro de parâmetros preestabelecidos e sua interface com a rede de rodovias.

Por fim, com estes critérios técnicos, combinados com o volume de tráfego, fluxo de cargas e/ou de escoamento de produção e que mantenham sinergia com as ações governamentais, por exemplo, compõe-se a base metodológica utilizada para a definição da MRFE.

## **2.3. Volume médio diário anual**

Segundo Baerwald (1976), a caracterização do movimento do tráfego descreve-se de forma quantitativa pela taxa de fluxo ou volume de veículos, pela velocidade ou taxa de tempo do movimento e pela densidade ou concentração de veículos. O autor considerou o volume de tráfego como taxa de tempo para o fluxo de tráfego, determinado pela contagem do número de veículos ou composição do fluxo passante por um ponto em unidade de tempo. programas governamentais. Além dos critérios citados pela RINTER, fizzem parte da NR<br>
rechos de rodovias que acessem ou sirvam de rota para os portos contemplades<br>
Programa de Investimentos em Logística (PIL);<br>
techos par

Para Balbo (2007), a melhor maneira para quantificar os volumes que circulam nas vias são as contagens em campo. Ressalta ainda, que as contagens são muito empregadas quando se projetam duplicações, melhoramentos ou restauração de pavimentos.

Conforme o manual de estudos de tráfego do DNIT (2006), a contagem global não leva em consideração o sentido de circulação de uma via e sim o registro do número de veículos que por ali circulam. O manual ainda salienta que esse tipo de contagem serve para o emprego de cálculo do volume diário, da preparação de mapas de fluxo e das tendências de tráfego.

O Volume Médio Diário (VMD) normalmente é obtido com base no cálculo de 365 dias para

annet

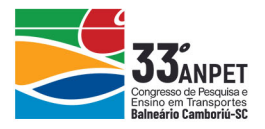

(1)

considerar toda a variação do tráfego, que utiliza a via abrangendo todos os veículos em ambos os sentidos desta. Dessa forma, define-se o volume baseado nos 365 dias como o VMD anual (VMDa), pois o perfil de tráfego ao longo de um ano servirá para a projeção do tráfego de qualquer ano do horizonte de projeto.

O VMDa representa o valor médio de todos os volumes diários registrados durante um ano em uma determinada seção de uma via. Pode-se alcançar o verdadeiro valor desse parâmetro apenas por meio de contagens contínuas. Observa-se na equação 1 a aplicação da sua fórmula:

$$
VMDa = \frac{\sum_{i=1} x_i}{365}
$$

em que *xi*: Veículos que trafegaram naquele trecho durante o período de um ano.

De acordo com os dados históricos, observou-se uma tendência de crescimento dos volumes de tráfego em longo prazo. Essa tendência faz sentido, espera-se que ainda seja positiva e com o acréscimo progressivo, refletindo o próprio crescimento da economia ou da população. Em contrapartida, deve-se atentar para a utilização de dados antigos, uma vez que podem levar a uma avaliação errônea da importância da rodovia devido às variações temporais.

Neste trabalho, utilizou-se os dados anuais do volume de tráfego do país referentes ao ano de 2017, último levantamento consolidado disponível no DNIT.

### **2.3. Indução do fluxo de tráfego**

O tráfego rodoviário consisti pelos condutores e pelos veículos interagindo entre si, assim como elementos da vida e do ambiente ao seu redor. O fluxo, já definido anteriormente, representa o quantitativo desses veículos passantes por uma seção de via em um determinado tempo. Tratando-se agora da indução do fluxo de tráfego, lida-se com fatores que ainda estão por vir.

De acordo com ENGIMIND (2017), os fluxos do "futuro", por assim dizer, dependem da própria rede viária futura, com todas as opções de percurso que se preveem vir a existir e, por outro lado, da demanda futura que circulará na rede em estudo. Essa demanda resultará em um modelo de projeção de tráfego e um dos pilares representativos denomina-se indução de fluxo de tráfego, a qual é associada às novas viagens que passam a serem realizadas face a determinadas melhorias de acessibilidade na rede viária. Outros dois pilares resultam da evolução natural do tráfego, ligado ao crescimento do mesmo, e aos desvios do tráfego, que ocorrem devido à beneficiação da rede viária e construção de novas ligações.  $VADa = \frac{M}{365}$ <br>
em que x; Veículos que trafegaram naquele trecho durante o período de um año.<br>
De acordo com os dados históricos, observou-se uma tendência de crescimento dos voles tráfego em longo prazo. Essa tendência

Um estudo desenvolvido por Castro (2002), cuja uma das metas estabelecidas foi quantificar os custos logísticos dos transportes na distribuição dos fluxos econômicos de cada estado, identificou os que sofriam grande impacto em relações comerciais por conta da oferta e da qualidade dos serviços de transporte oferecidos. Sendo assim, constatou-se que os fluxos mais afetados eram os dos estados cujo o Produto Interno Bruto (PIB) era diretamente influenciado pela produção agropecuária transportada por longas distâncias, mostrando assim a importância da participação deste setor na análise de indução de fluxo rodoviário.

Para a presente pesquisa, utilizou como forma de análise a indução de fluxo de tráfego.

annet

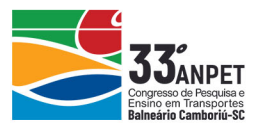

## **3. UTILIZAÇÃO DE GEOTECNOLOGIAS**

As tomadas de decisão e os estudos na área de transportes são complexos. As intervenções físicas e políticas vigentes têm reflexos no sistema de transporte, envolvendo o contexto geográfico como um todo (Nóbrega *et al*., 2012). Sendo assim, a complexidade das variáveis no processo da infraestrutura da malha rodoviária requer a utilização de ferramentas de apoio.

A utilização de técnicas de geotecnologia para a análise integrada de dados espaciais amplia a nossa capacidade de analisar grandes volumes de dados. Os avanços dessa tecnologia têm permitido construir modelos cada vez mais sofisticados, que procuram reproduzir os fenômenos do mundo real utilizando dados georreferenciados com elevado grau de detalhamento nos atributos. Prezente (2011) menciona que unir os conceitos da cartografia e da geografia, espacializados em um campo informatizado, denominado também como Sistemas de Informações Geográficas (SIGs), mostra-se como um grande potencial.

As geotecnologias dividem-se em grandes áreas de estudo, como o sensoriamento remoto, que visa o trabalho com as imagens ópticas, as imagens de radar e os perfis espectrais. Outra crescente demanda define a área de geoprocessamento, no qual os trabalhos são realizados a partir dos SIGs. De uma forma geral, a difusão do geoprocessamento, do sensoriamento remoto e dos SIGs abriu novas possibilidades de aplicação aos estudos geográficos.

#### **3.1. Geoprocessamento, sensoriamento remoto e sistemas de informações geográficas**

A utilização das técnicas de geoprocessamento e de sensoriamento remoto, integralizadas nos SIGs, tem permitido a análise de fenômenos cada vez mais complexos, antes inalcançáveis pela análise cartográfica tradicional.

Segundo Sadasivuni *et al*. (2009), há uma crescente demanda pela utilização de técnicas de geoprocessamento como solução para os sistemas de suporte à decisão espacial. Para Souza *et al.* (2014), o geoprocessamento representa uma peça fundamental para auxílio do processo de modernização do planejamento de transportes, possibilitando o desenvolvimento de modelos multicriteriais complexos que possam envolver a elevada gama de variáveis e operações requeridas nos estudos atuais.

Do outro lado, técnicas de sensoriamento remoto têm grande importância operacional em nível mundial, permitindo o levantamento de dados e informações com maior antecedência, precisão e com menor custo quando comparadas com as técnicas tradicionais (Ippoliti *et al*., 1998). A partir do século XXI, por meio dos modernos processamentos digitais, o desenvolvimento de plataformas e sensores para a aquisição de informação espacial teve um grande avanço (Luz e Antunes, 2015). fenômenos do mundo real utilizando dados georreferenciados com elevado grande dealhamento nos atributos. Prezente (2011) menciona que unir os conceitos da efarogera da geografía, espacializados em um campo informatizado,

Segundo Fitz (2008), alimentados com os dados de geoprocessamento e do sensoriamente remoto, os SIGs compreendem-se como sistemas utilizados para coletar, armazenar, recuperar, transformar e visualizar os dados e as informações a ele vinculados. Rocha (2007) ainda menciona que o sistema apresenta mecanismos para combinar as diversas variáveis por meio de algoritmos de manipulação e análise. Os SIGs representam avanços das informações espaciais estruturadas para apoiar a gestão e o planejamento de transportes.

Atualmente, apresenta-se uma gama de programas para o gerenciamento de dados, mapeamento digital e geoprocessamento, cujas funcionalidades aprimoram-se a cada nova

annet

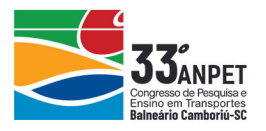

versão lançada. Utilizou-se no estudo a ferramenta *ESRI© ArcGIS™* Pro (v.2.3.3).

### **3.2. Técnicas de análise**

O software *ESRI© ArcGIS™* Pro (v.2.3.3) representa uma ferramenta computacional utilizada para realizar análises espaciais, conversão de dados, gerenciamento de dados geográficos e automação de mapas.

A definição de mapas, segundo Fitz (2008), define-se como uma representação gráfica de uma determinada superfície em uma determinada escala. Na cartografia, os mapas temáticos referem-se a um ou mais fenômenos espacialmente representáveis oriundos de uma base cartográfica predefinida. Ainda segundo o autor, para a caracterização dos mapas temáticos, necessitam-se elementos como o título, a escala, o sistema de coordenadas, a referência do autor, a fonte, etc. Com base em mapas temáticos, pode iniciar o geoprocessamento. Na presente pesquisa, como técnica de análise, utilizou-se o método mulicriterial aplicado ao software. Nesse contexto e para fim de cruzamento de dados, aplicou-se também o conceito de álgebra de mapas. referem-se a um ou mais fenômenos espacialmente representáveis oriundos de uma<br>carográfica predefinida. Ainda segundo o atuor, para a caracterização dos mapas femáles<br>necessitam-se elementos como o título, a escala, o sis

A análise multicriterial consiste em um método de análise de alternativas para a resolução de um problema, utilizando vários critérios relacionados ao objeto de estudo, sendo possível identificar as alternativas prioritárias para o objetivo considerado. Segundo Jiménez *et al.*  (2012), os critérios são representados em um SIG sob a forma de plano de informação (PI) e se caracterizam como fatores ou restrições, sendo que os fatores definem algum grau de adequação de zonas para o objetivo proposto.

Os conceitos do método de álgebra de mapas integram também o ambiente SIG, permitindose a análise conjunta e integrada de fenômenos espaciais, utilizando um conjunto de operadores que manipulam campos geográficos.

## **4. MATERIAIS E MÉTODOS**

#### **4.1. Localização e delimitação da área de estudos**

Para este trabalho, utilizou-se todo o território brasileiro, com uma área atual total de 8.510.820,623 km² (IBGE), abrangendo 5.563 munícipios deste país. Escolheu-se a delimitação total do país visando a criação de um dado de uso gerencial capaz de auxiliar nas tomadas de decisões dos gestores públicos, permitindo a visualização de um cenário de escala nacional para o DNIT.

## **4.2. Ferramentas utilizadas**

Conforme mencionado anteriormente, à respeito dos softwares de aplicação, utilizou-se como ambiente SIG, o pacote de ferramentas do software *ESRI© ArcGIS™ Pro (v.2.3.3)* para a estruturação do banco de dados espacial (*geodatabase*) de entrada, ajuste e edição de informações que foram realizados tanto no pré-processamento quanto na análise multicriterial.

#### **4.3. Base de dados e pré-processamento**

Na primeira etapa de desenvolvimento do projeto realizou-se o levantamento dos dados públicos disponíveis sobre temas que exerçam influência, direta ou indireta, na dinâmica do fluxo de transportes nas rodovias federais (Tabela 1). No presente caso, relacionam-se ao aumento de fluxo, danificação do pavimento e importância socioeconômica.

annet

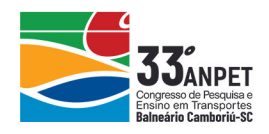

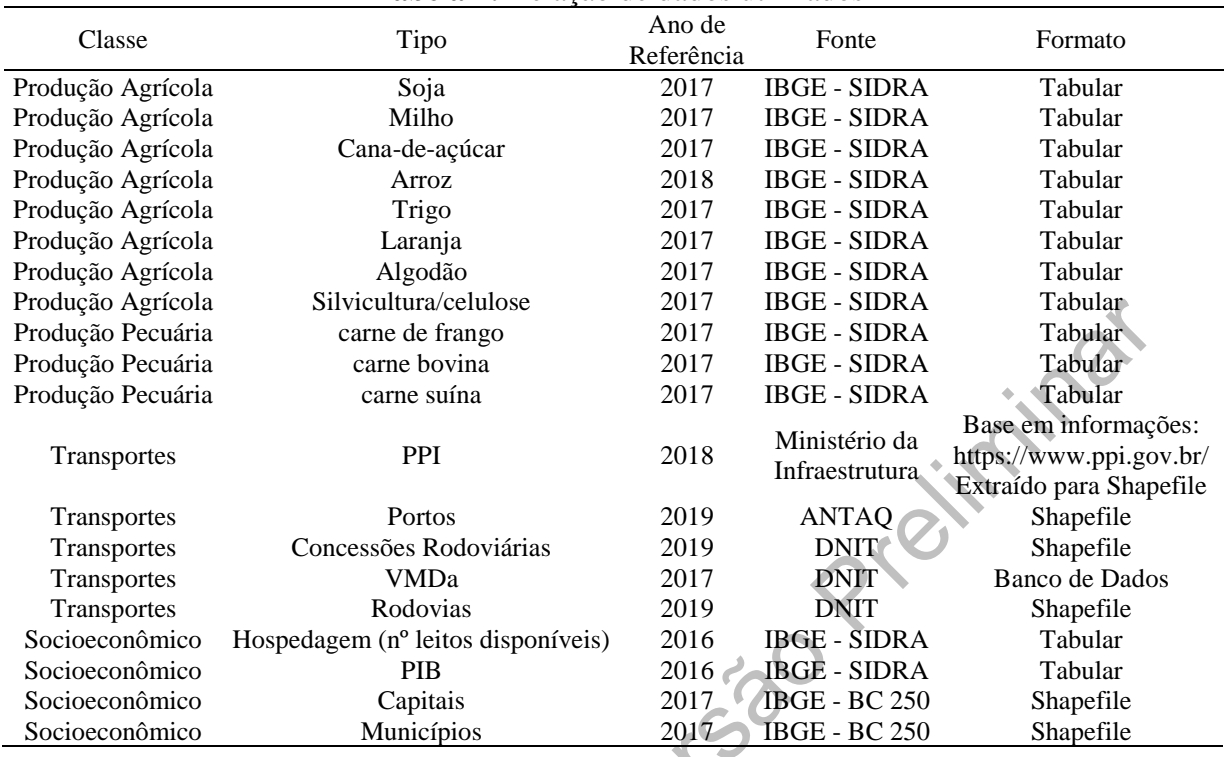

#### **Tabela 1:** Relação de dados utilizados

A utilização dos dados serviu para identificar as regiões responsáveis pela indução do fluxo de tráfego nas rodovias federais. Observa-se na Tabela 2 uma breve justificativa por considerar cada informação como um fator capaz de induzir o fluxo rodoviário.

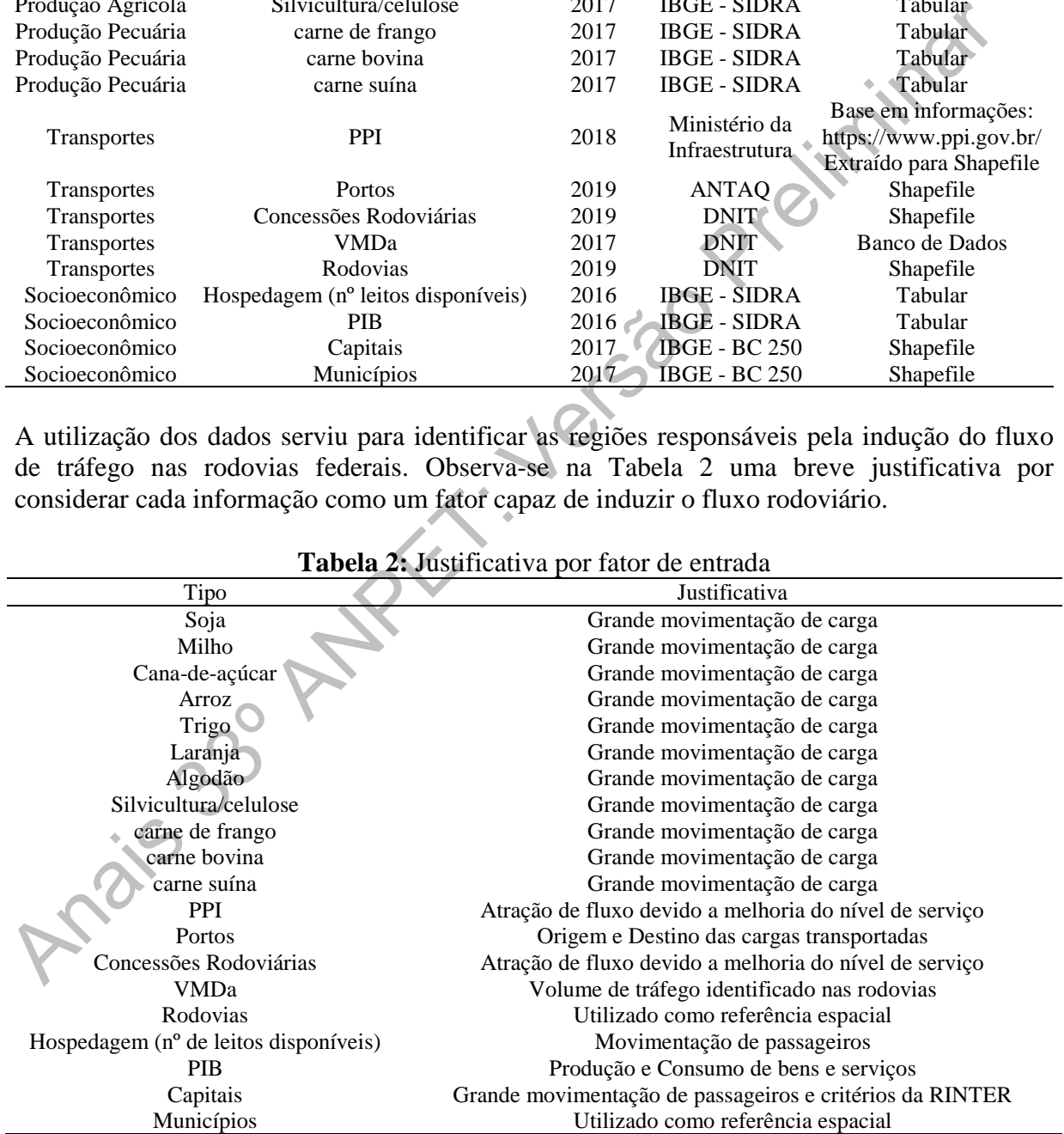

Como os dados utilizados estavam em formatos diferentes, realizou-se o pré-processamento para que as informações fossem convertidas para o formato matricial da álgebra de mapas. No

0 anpet

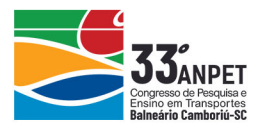

caso dos dados tabulares advindos do IBGE, que se encontraram disponíveis no portal SIDRA, as informações obtidas por municípios foram espacializadas. Para isso, utilizou-se o *shapefile* dos municípios brasileiros e por meio do geocódigo presente nas tabelas do SIDRA e no *shapefile* transformou-se estes dados tabulares em *shapefile*.

Os dados referentes ao VMDa são os únicos dados que não estão disponíveis de forma pública, e neste trabalho, utilizou-se para a verificação dos resultados obtidos após a álgebra de mapas. Estes dados são propriedade do DNIT e a espacialização se deu diretamente do banco de dados referenciado ao *shapefile* da base rodoviária do SNV atualizado.

Após todos os dados de entrada estarem no formato *shapefile*, converteu-se para o formato matricial, denominado no SIG como *raster*. Os dados georreferenciados apresentaram diferentes tipos de feições, como linhas, polígonos e pontos, conforme a Tabela 3. Para os dados cuja feição era ponto ou linha, exceto para as rodovias e o VMDa, criou-se *Buffers* de 100, 150, 200, 250 e 300 quilômetros, agrupados em um único *shapefile* com feições do tipo Polígono. Posteriormente, converteu-se os *shapefiles* para *raste*r.

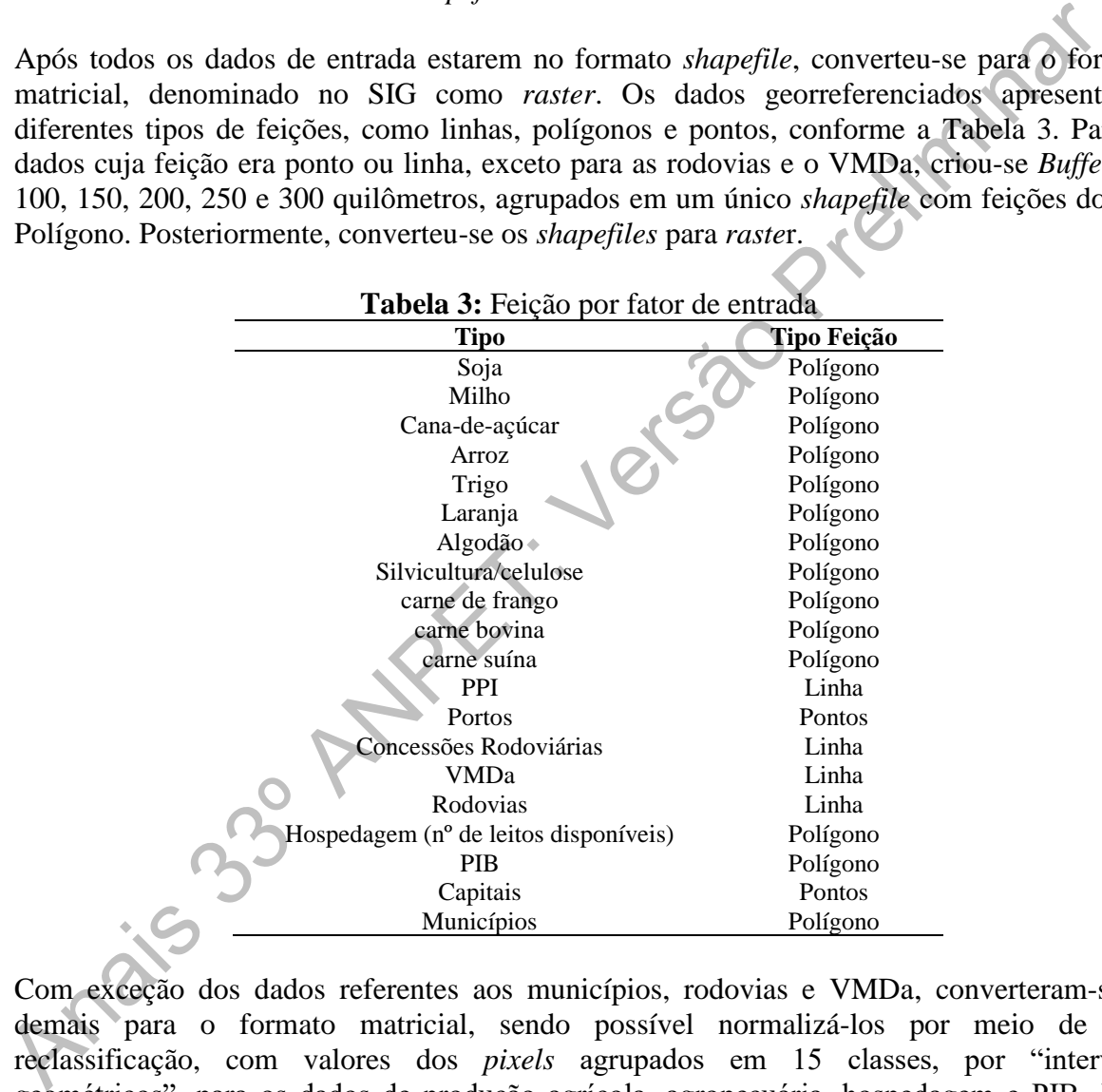

**Tabela 3:** Feição por fator de entrada

Com exceção dos dados referentes aos municípios, rodovias e VMDa, converteram-se os demais para o formato matricial, sendo possível normalizá-los por meio de uma reclassificação, com valores dos *pixels* agrupados em 15 classes, por "intervalos geométricos", para os dados de produção agrícola, agropecuária, hospedagem e PIB. Já os dados matriciais advindos dos *buffers* (linhas e pontos), classificaram-se em 5 classes de acordo com o tamanho do *buffer* utilizado, já que os *pixels* possuíam o mesmo valor do *buffer*.

## **4.4. Análise multicriterial**

## *4.4.1. Definição dos cenários*

Com o objetivo de identificar variações de resultados, estipulou-se 3 cenários, no quais foram aplicados diferentes pesos para uma das classes utilizadas como critérios na álgebra de mapas.

annet

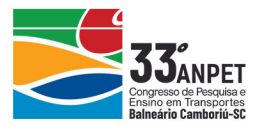

Para a organização das análises, agrupou-se os dados referentes a produção agrícola na classe "Agricultura" e os dados da produção pecuária na classe "Pecuária".

O cenário 1 buscou priorizar o desenvolvimento econômico atribuindo pesos maiores para os fatores que influenciaram de forma direta o setor econômico do país. Posteriormente, o cenário 2 priorizou o caráter social e o transporte de passageiros e, por fim, tratou-se o cenário 3 como um cenário neutro, onde nenhuma das classes foram consideradas mais importante e todas tiveram o mesmo peso para a análise final. Observa-se na Tabela 4 os pesos atribuídos a cada classe nos 3 cenários citados.

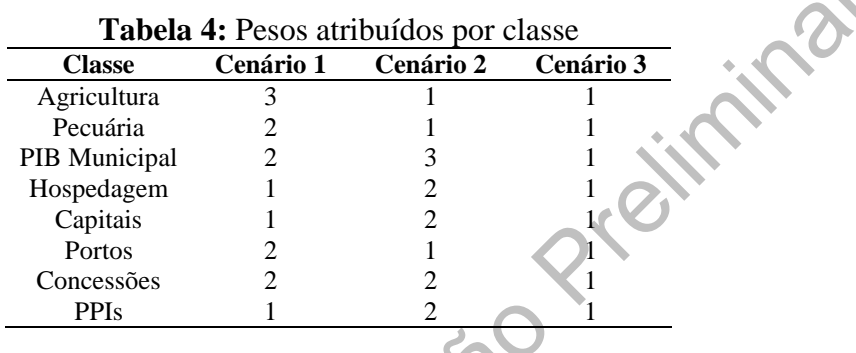

### *4.4.2. Álgebra de mapas*

Utilizou-se a ferramenta *Raster Calculator* do *ESRI© ArcGIS™ Pro (v.2.3.3)* para o cruzamento dos dados e, dessa forma, identificou-se as regiões que mais influenciaram o fluxo rodoviário. Vale ressaltar que se adotou como forma de cálculo a média geométrica dos *pixels*.

#### **5. CENÁRIO UTILIZADO**

A partir dos materiais e métodos citados, desenvolveu-se os 3 cenários. A fim de analisar qual deles possui a melhor adequabilidade para o trabalho, ilustrou-se os resultados na Figura 1.

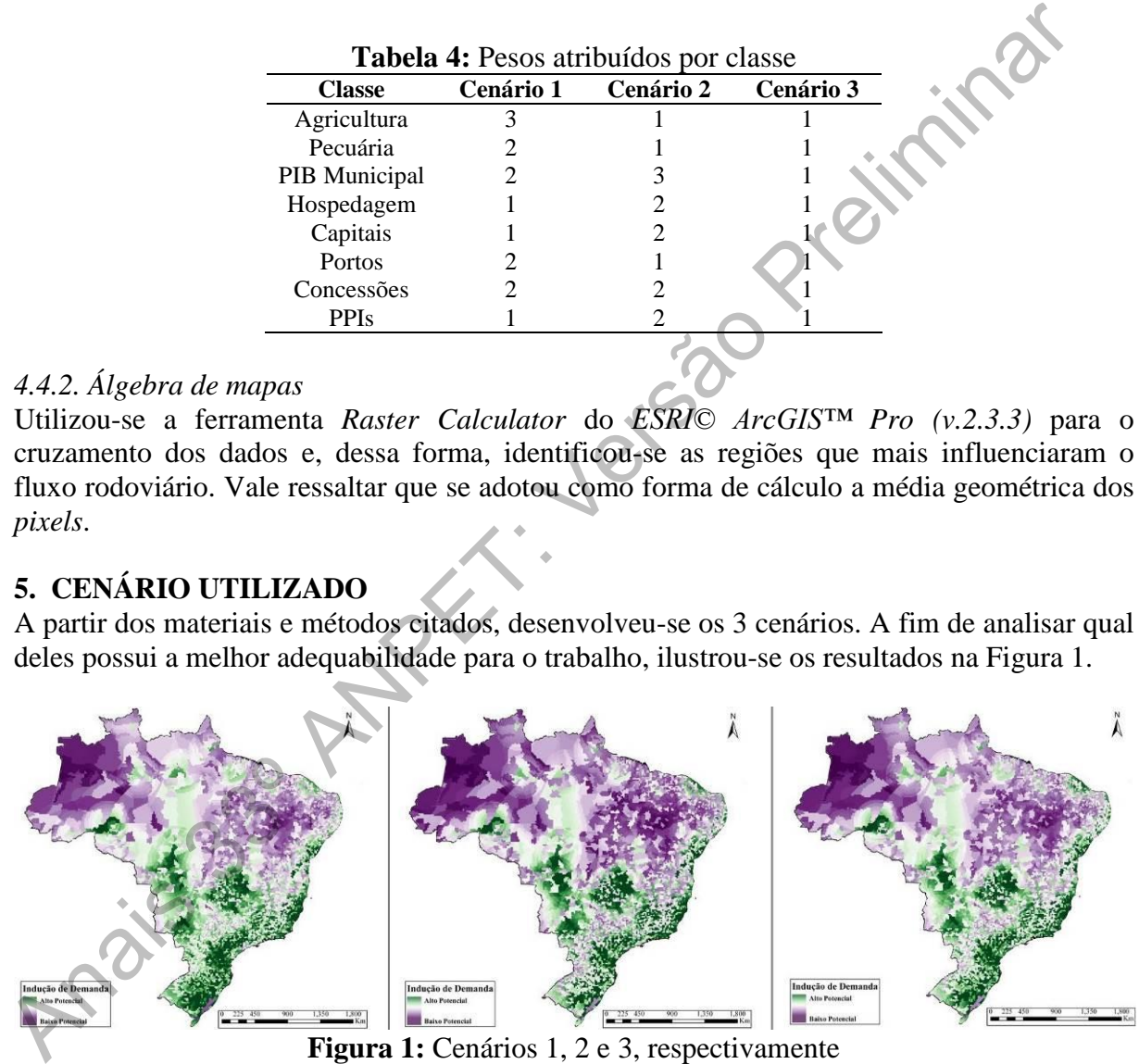

**Figura 1:** Cenários 1, 2 e 3, respectivamente

Como a pretenção deste trabalho consistiu na realização de uma análise neutra, o cenário escolhido como ideal foi o cenário 3. Após a definição do cenário para o desenvolvimento do projeto, iniciaram-se as etapas de filtragem e agrupamento dos *pixels* da imagem resultante da álgebra de mapas. Este processo foi realizado pois a intenção do produto deste trabalho deu-se pela classificação de corredores contínuos para a priorização da MRFE.

annet

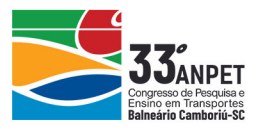

## **6. RESULTADOS E DISCUSSÕES**

#### **6.1. Cenário 3**

Após o tratamento dos dados resultantes da álgebra de mapas, o cenário escolhido como base para referenciar a atualização da MRFE apresentou uma distribuição agrupada e satisfatória para os interesses da pesquisa, visto a possibilidade de visualizar com clareza os corredores de desenvolvimento do território brasileiro.

O mapa de "Indução de fluxo rodoviário" (Figura 2a), gerado nesta análise, indica as regiões mais propícias a induzir o fluxo rodoviário. Ao cruzar a base desse mapa com o *shapefile* do VMDa, verificou-se que a base de dados de volume de tráfego do DNIT confirmou que as regiões consideradas com maior potencial de indução de fluxo viário, de fato, apresentavam elevado valor de VMDa. No entanto, os trechos identificados com menor potencial de indução de fluxo apresentavam baixo valor de VMDa. Ilustra-se na Figura 2b o mapa "Indução de fluxo rodoviário *versus* VMDa", resultado deste cruzamento de informações.

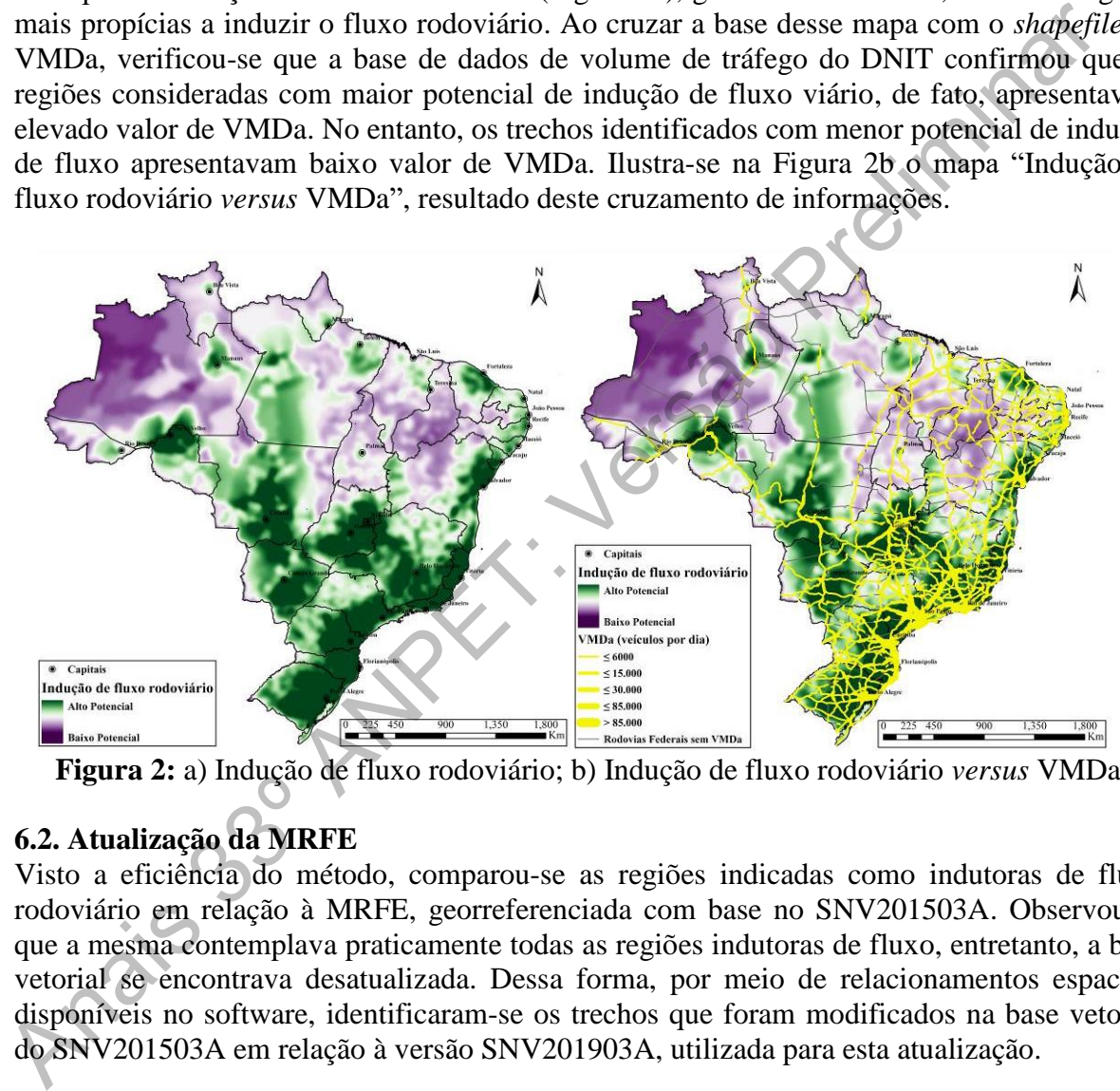

**Figura 2:** a) Indução de fluxo rodoviário; b) Indução de fluxo rodoviário *versus* VMDa

## **6.2. Atualização da MRFE**

Visto a eficiência do método, comparou-se as regiões indicadas como indutoras de fluxo rodoviário em relação à MRFE, georreferenciada com base no SNV201503A. Observou-se que a mesma contemplava praticamente todas as regiões indutoras de fluxo, entretanto, a base vetorial se encontrava desatualizada. Dessa forma, por meio de relacionamentos espaciais disponíveis no software, identificaram-se os trechos que foram modificados na base vetorial do SNV201503A em relação à versão SNV201903A, utilizada para esta atualização.

Tais trechos comporam o mapa denominado "Relação SNV2015 *versus* SNV2019" da Figura 3a. A grande quantidade de trechos que apresentou mudança de geometria espacial demonstrou que a atualização da MRFE se mostra necessária em busca de representar de forma mais adequada a realidade dos dados existentes atualmente.

Incialmente, com o intuito de manter as definições anteriores, responsáveis pelo desenvolvimento da MRFE no passado, os trechos pertencentes à MRFE que não apresentaram mudanças entre as duas versões foram mantidos, e aquelas que apresentaram

anpet

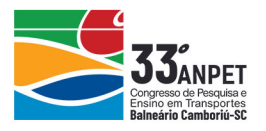

variações de geometria atualizaram-se para a versão atual. Sendo assim, adicionou-se à MRFE novos trechos que não estavam representados na base georreferenciada da versão SNV201503A, como contornos e acessos, por exemplo, que seguiam as características necessárias para integrar a malha estratégica.

A terceira e última etapa de atualização consistiu-se na verificação de toda a malha em relação às regiões indutoras de fluxo e da formação de corredores viários contínuos, capazes de atender de forma eficaz as regiões com o maior potencial de indução de fluxo, garantindo assim o transporte de pessoas e bens com maior eficiência. Dessa forma, ilustra-se na Figura 3b o mapa denominado "MRFE – SNV201903A", resultado final deste trabalho.

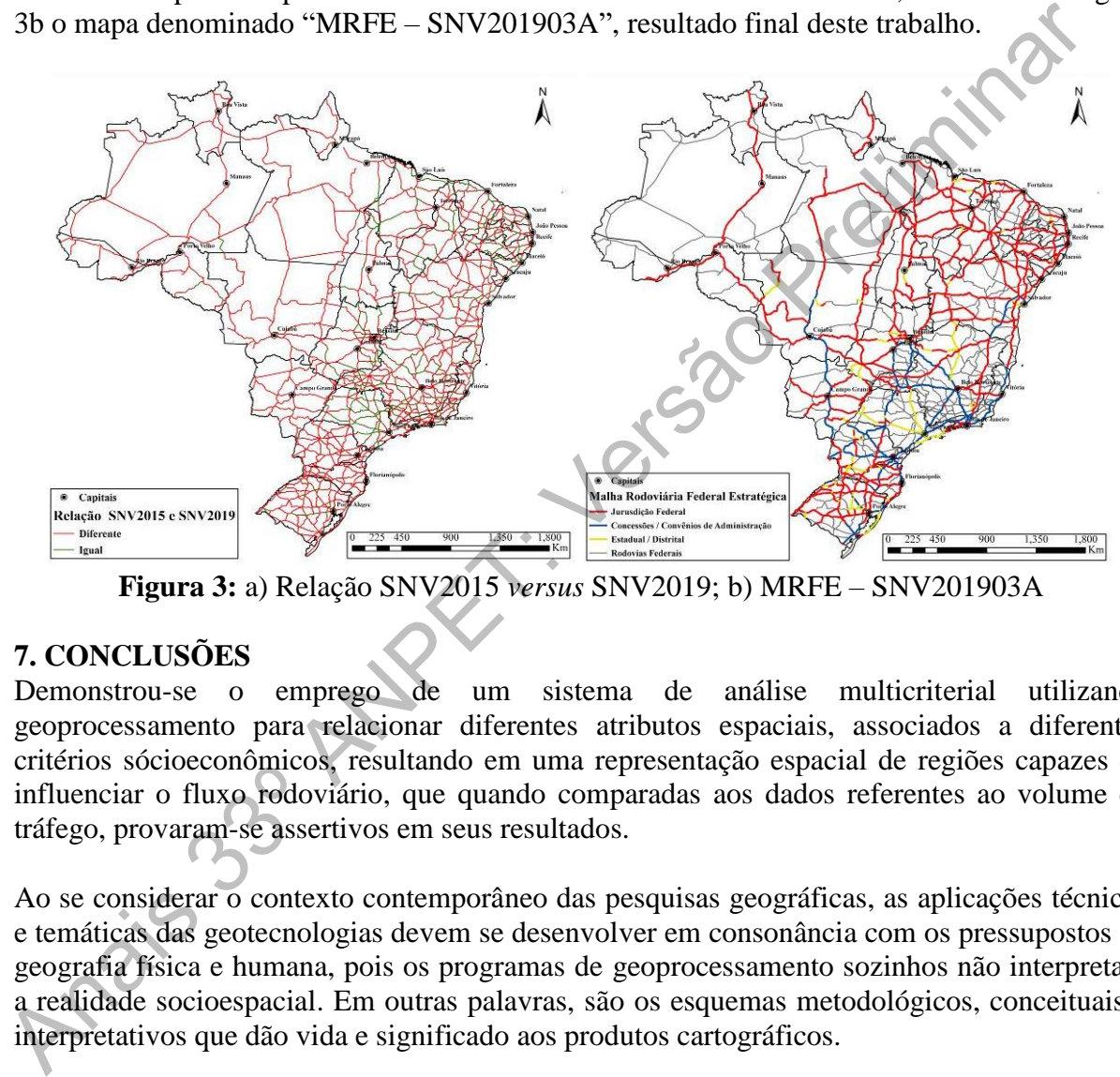

**Figura 3:** a) Relação SNV2015 *versus* SNV2019; b) MRFE – SNV201903A

## **7. CONCLUSÕES**

Demonstrou-se o emprego de um sistema de análise multicriterial utilizando geoprocessamento para relacionar diferentes atributos espaciais, associados a diferentes critérios sócioeconômicos, resultando em uma representação espacial de regiões capazes de influenciar o fluxo rodoviário, que quando comparadas aos dados referentes ao volume de tráfego, provaram-se assertivos em seus resultados.

Ao se considerar o contexto contemporâneo das pesquisas geográficas, as aplicações técnicas e temáticas das geotecnologias devem se desenvolver em consonância com os pressupostos da geografia física e humana, pois os programas de geoprocessamento sozinhos não interpretam a realidade socioespacial. Em outras palavras, são os esquemas metodológicos, conceituais e interpretativos que dão vida e significado aos produtos cartográficos.

O conjunto de geotecnologias disponíveis e a grande facilidade de produção de informação georreferenciada estão cada vez mais interligados e capazes de representar o espaço real dentro de ambientes virtuais com grande acurácia. Sua aplicação aos diferentes campos do conhecimento tem se alargado, provando-se uma ferramenta fundamental para o tratamento de informações ao espaço do mundo real. A princípio, essas tecnologias têm vasta aplicação aos temas trabalhados pelos geógrafos. Essa pluralidade temática para a qual o uso das geotecnologias tem convergido surge de diferentes matrizes teóricas e metodologógicas.

A utilização do geoprocessamento de dados em um ambiente SIG possui diversas

annet

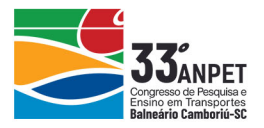

funcionalidades, das mais simples às mais complexas aplicações. De uma forma geral, mesmo não envolvendo densas quantidades de dados e extensos modelos e algoritmos, possuem grande relevância, principalmente no que tange ao mapeamento de informações espaciais para o auxílio de pesquisas científicas e outros materiais que envolvam a geografia e cartografia.

#### **Agradecimentos**

Os autores agradecem o apoio do Departamento Nacional de Infraestrutura de Transportes pela possibilidade de realizar a presente pesquisa.

#### **REFERÊNCIAS BIBLIOGRÁFICAS**

- Arantes, T. G. F.; Ferreira, W. R. (2011) O Geoprocessamento na Elaboração de Mapas Temáticos do Transporte de Cargas: Mesorregião do Triângulo Mineiro e Alton Paranaíba/MG. Geografia, Ensino & Pesquisa, ISSN: 2236-4994, v. 15, n° 2, p. 19-40. **EVENENCIAS MOLOGAPTLESS**<br> **EVENENCIAS TERRORICAS**<br> **ANAIS ANAIS ANCESS**<br> **ANAIS ANAIS ANCESS**<br> **ANAIS ANAIS ANCESS**<br> **ANAIS ANAIS ANCESS**<br> **ANAIS ANAIS ANAIS ANCESS**<br> **ANAIS ANAIS ANAIS ANAIS ANAIS ANAIS ANAIS ANAIS ANAI**
- Baerwald, J. E. (1976) *apud* Wolshon, B.; Pande, A. (2016). *Transportation and Traffic Engineering Handbook*. *The Institute of Traffic Engineers*, Estados Unidos, EUA, ISBN: 0-13-930578-5.
- Balbo, J. T. (2007) Pavimentação Asfáltica, Materiais, Projeto e Restauração. Oficina de Textos, ISBN: 978-85- 86238-56-7, 1ª ed, São Paulo, SP, 560p.
- Castro, N. (2002) Infra-Estrutura de Transporte e Expansão da Agropecuária Brasileira. Planejamento e Políticas Públicas, Rio de Janeiro, RJ, n° 25, p. 105-138.
- Departamento Nacional de Infraestrutura e Transporte DNIT. Manual de Estudos de Tráfego. Pub. IPR-723. Rio de Janeiro, 2006. 384p.
- ENGIMIND (2017) Estudos para a Concessão do Lote Rodoviário BR-101/290/386/448/RS. Termo de encerramento do Produto 1. Rio Grande do Sul, RS, 240p.
- Fitz, P. R. (2008) Cartografia Básica. São Paulo, SP: Oficina de Textos, 158p.
- IBGE Instituto Brasileiro de Geografia e Estatística. Estatísticas oficiais sobre os países reconhecidos pela ONU. Rio de Janeiro, RJ. Disponível em: <https://paises.ibge.gov.br/dados/brasil>. Acesso em: jun/2019.
- Ippoliti, G. A.; Epiphanio, J. C. N.; Shimabukuro, Y. E. (1998) Utilização de Sensoriamento Remoto na Previsão de Área a ser Plantada com Culturas de Verão em Três Municípios do Estado de São Paulo. In: Simpósio Brasileiro de Sensoriamento Remoto, São José dos Campos, SP, p. 25-37.
- Jiménez, A. M.; Buzai, G. D.; Díaz, M. F. (2012) Sistemas de Información Geográfica: Aplicaciones em Diagnósticos Territoriales y Decisiones Geoambientales, Madrid, ES: RA-MA, 427p.
- Luz C. C.; Antunes A. F. B. (2015) Validação da Tecnologia VANT na Atualização de Bases de Dados Cartográficos Geológicos – Estudo de Caso: Sistema Cárstico do Rio João Rodrigues. Revista Brasileira de Cartografia, Rio de Janeiro, n. 67, v. 7, p. 1439-1452.
- Nóbrega, R. A. A.; O'Hara, C.G.; Sadasivuni, R; Dumas, J. (2012) *Assessing Environmental-Impacted Features of EIA Study in Corridor Planning Based on GIS and Remote Sensing Technologies*. Anais do IV Simpósio Brasileiro de Ciências Geodésicas e Tecnologia da Informação, Recife, PE, 8p.
- Prezente, W. L. (2011) O Uso das Geotecnologias no Ensino da Geografia. I Seminário Internacional dos Espaços de Fronteira; III Seminário Regional sobre Território, Fronteira e Cultura; VII Expedição Geográfica da UNIOESTE, Paraná, PR, 12p.
- Rocha, C. H. B. (2007) Geoprocessamento: Tecnologia Transdisciplinar. ISBN: 85901-48319, 3ª ed., Juiz de Fora, MG, 220p.
- Sadasivuni, R.; Nóbrega, R. A. A.; O'Hara, C.G.; Dumas, J. (2009) *Transportation Corridor Case Study for Multi-Criteria Decision Analysis. Proceedings of American Society of Photogrammetry and Remote Sensing 75th Annual Meeting*, Baltimore, MD, 12p.
- SIDRA Sistema IBGE de Recuperação Automática. Banco de Tabelas Estatísticas. Rio de Janeiro, RJ. Disponível em: < https://sidra.ibge.gov.br/home/ipca15/brasil>. Acesso em: abr/2019.
- Souza, I. N. P.; Araújo, F. R. N.; Nóbrega, R. A. A. (2014) Modelagem de Dados Geográficos para Otimização do Estudo de um Corredor Ferroviário entre Paracatu-MG e Ipatinga-MG. Anais do XXVIII Congresso de Pesquisa e Ensino em Transporte - ANPET, Curitiba, PR, 12p.

Thiago Caetano Ferraz Costa (thiagocaetano.geo@gmail.com)

Darym Júnior Ferrari de Campos (darymjunior@gmail.com)

Bernardo Cascão Pires e Albuquerque (bernardo.albuquerque@dynatest.com)

Carmen Regina Linhares Pereira Resende (carmen.resende@dnit.gov.br)

Karina Soares da Costa e Oliveira (karina.oliveira@dnit.gov.br)

Leonardo Roberto Perim (leonardo.perim@dnit.gov.br)

Ivone Catarina Simões Hoffmann (ivone.hoffmann@dnit.gov.br)